## Changer le filtre sur Vespera

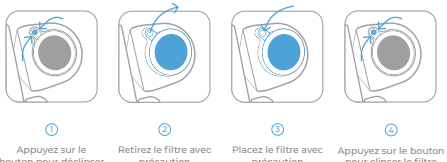

bouton pour déclipser le filtre

précaution

précaution

pour clipser le filtre